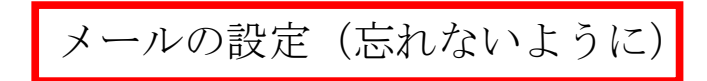

<設定メモ>

・メールアドレス

@oizumi-hs.gsn.ed.jp

2010.01.13 農業情報処理 授業にて配布

・メーリングリスト →次のアドレスにメールを送ると、 全員に送付されます。

## メールの設定

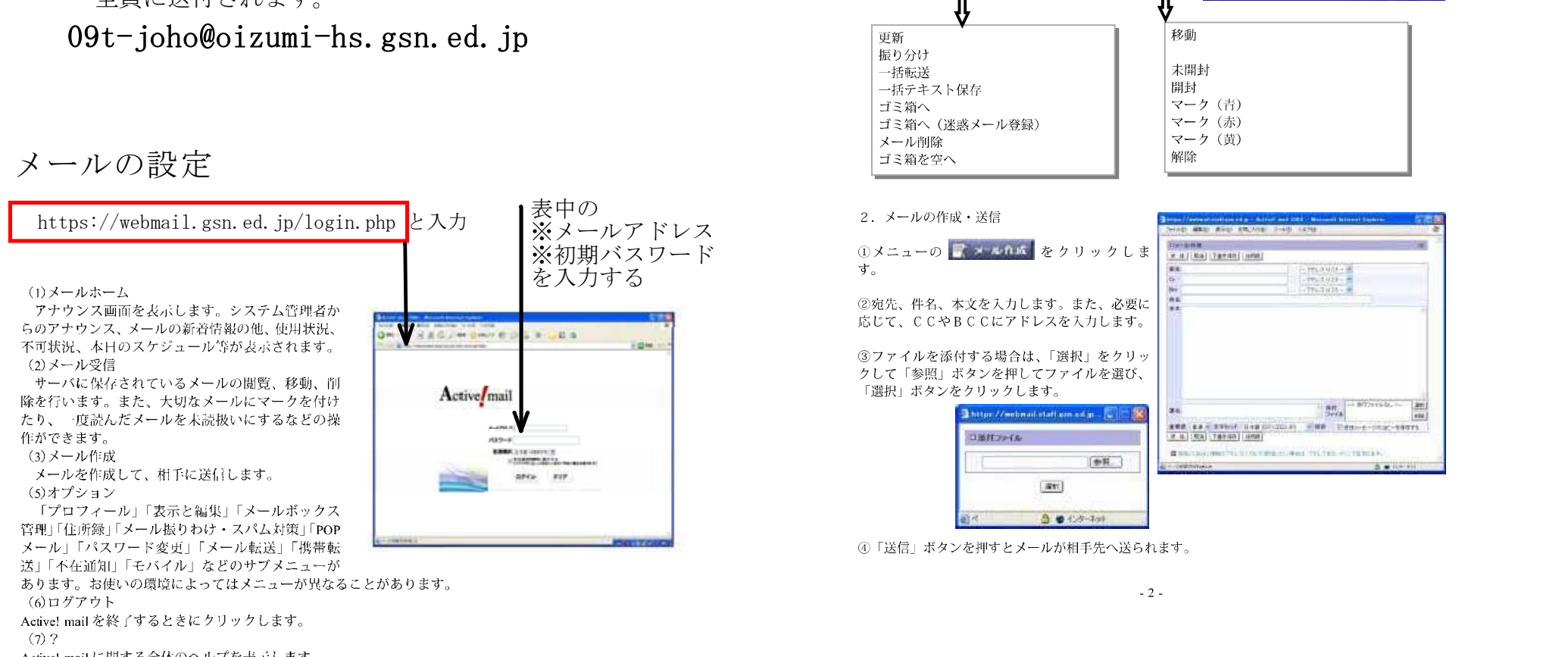

## 農業情報処理 年 番 氏名 科

Ⅱ メールの送受信

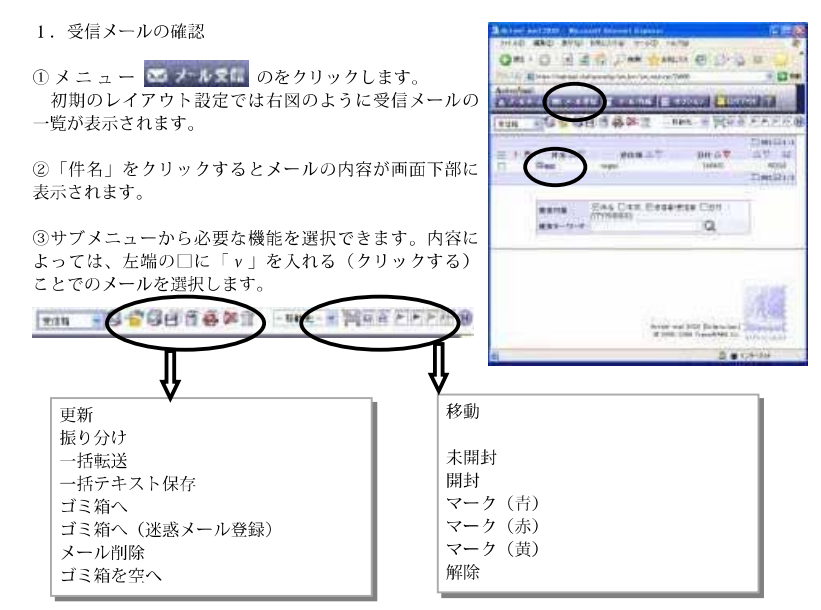